## **Cheatsheet Agent registration procedure using Chimera**

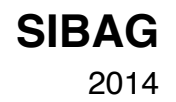

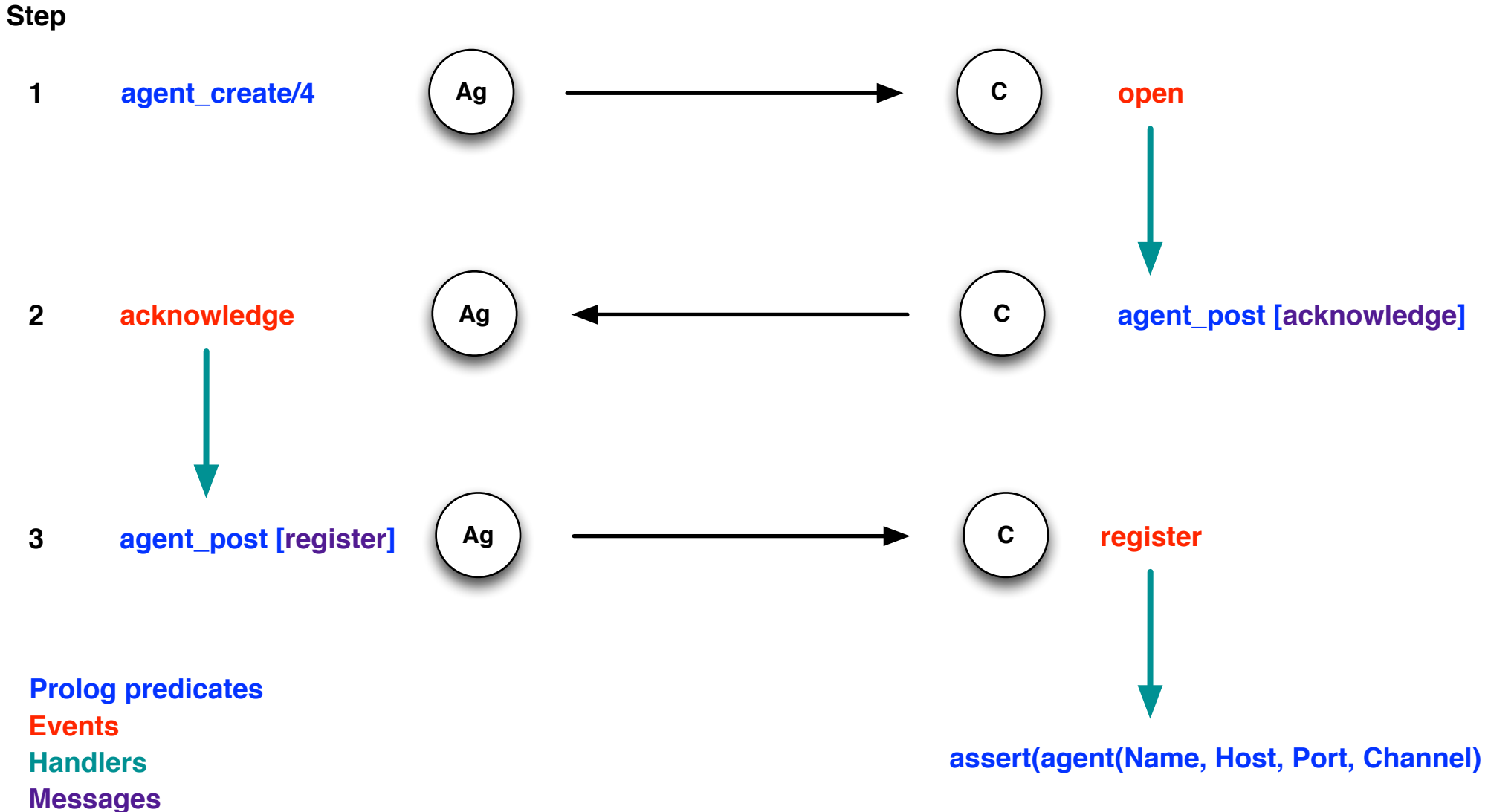